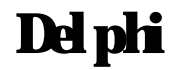

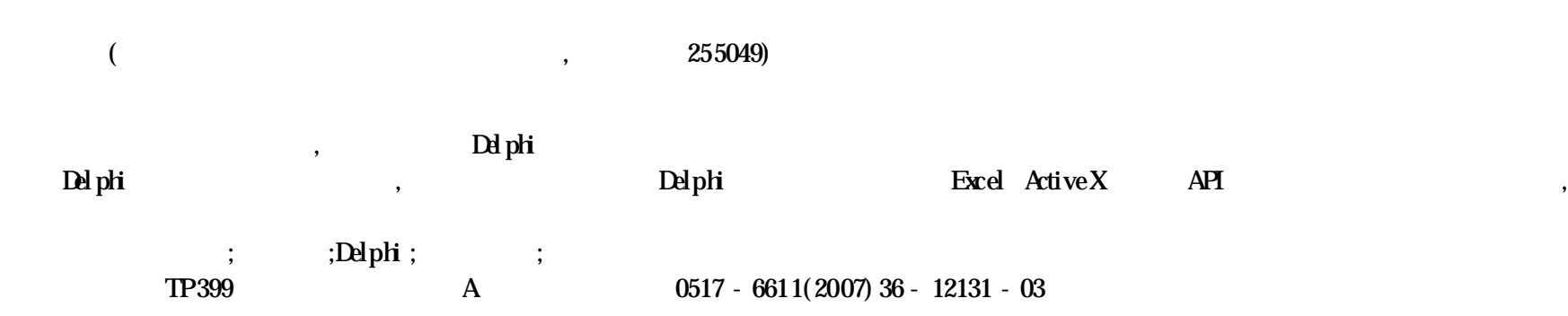

Implementation of the Communication between King View and Delphi in the Control System of Water Supply Remote Monitoring for farmhand HAN Xiang-bo ( College of Computer Science and Technology ,Shandong Universality of Technology ,Zibo ,Shandong 255049) Abstract The water supply remote monitoring control system was designed according to the hydropower station need. The hardware and software design of system were discussed in detail .The i mplementation of the communication between KingViewand Delphi was studied .The data communications of Delphi and KingView were realized with DLL, Excel, ActiveX cortrol, Windows AH function, etc. So the the function of KingView was expanded. Key words Farmland irrigation; King View; Delphi ; Data communication; Remote monitoring

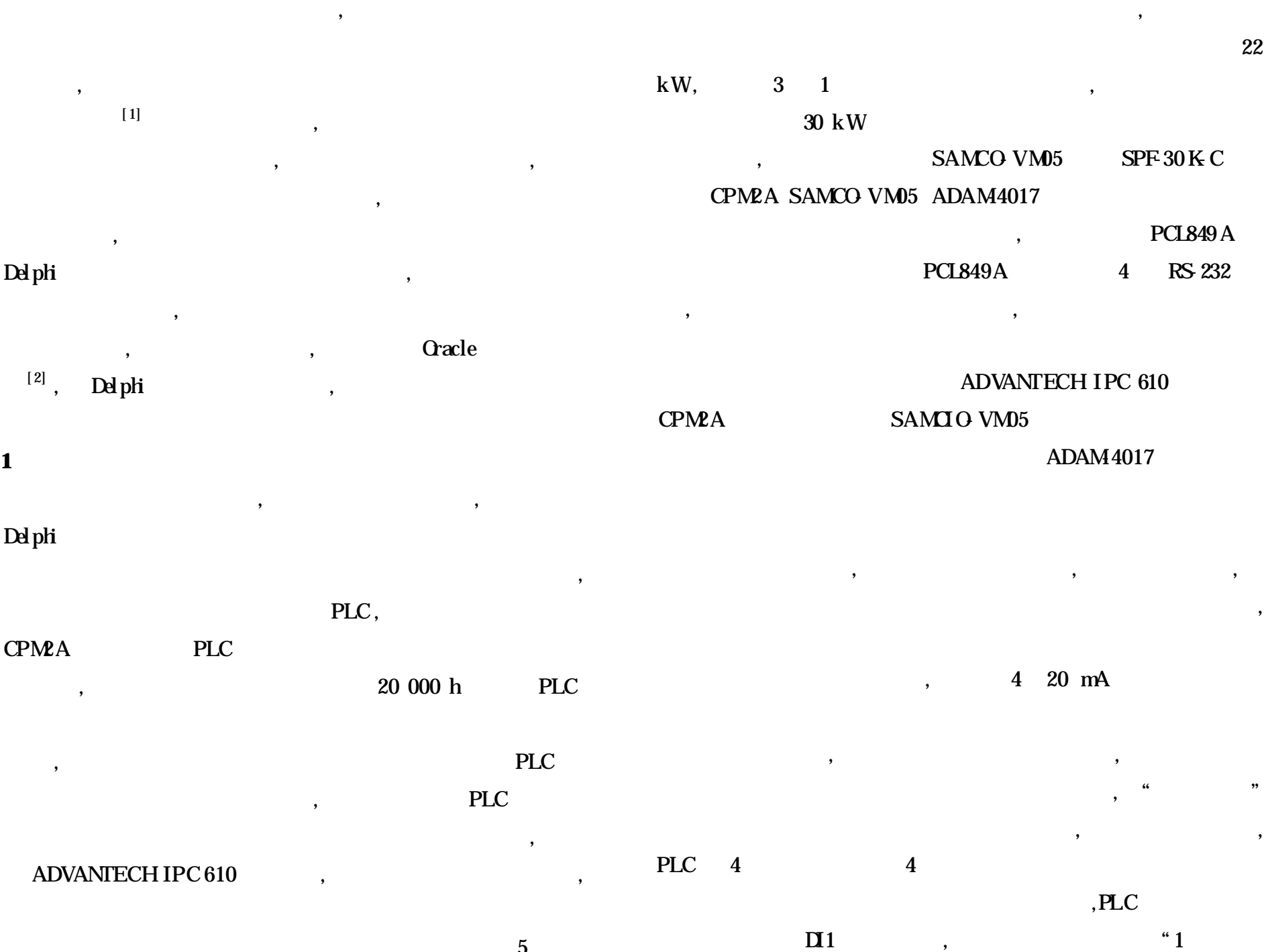

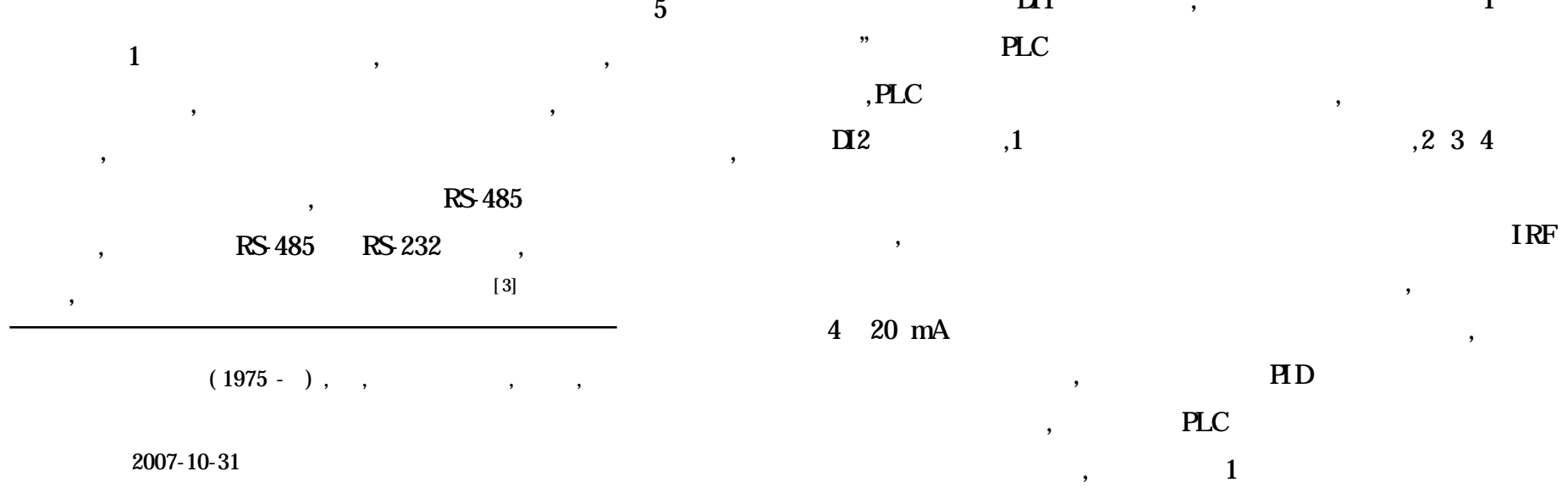

,

## PCL849A PCL849A

,

,

,

,

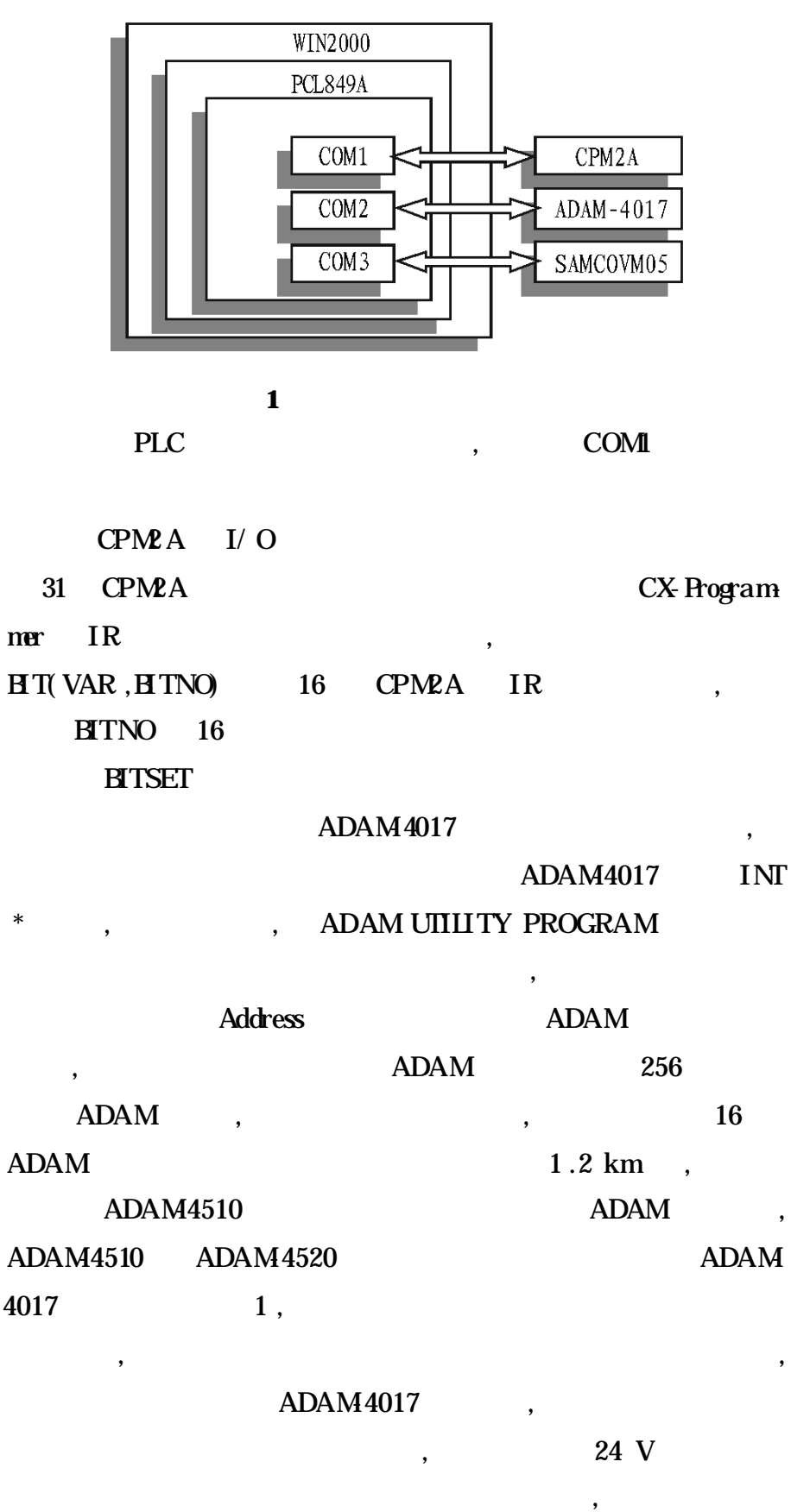

 $@$  inidata : = GetProcAddress (LibHandle ,'IN\_HstoryRecord') ;

@getdata : = GetProcAddress( LibHandle ,'GetHistoryData') ; **Assigned** 

**2.2** TCP/IP Delphi Sockets

TCP/ IP , Socket TCP/ IP , TCP/ IP Socket Socket IP ServerSocket, ClientSocket ServerSocket

:

:

 $@$  convert : = Get Proc Address( LibHand e,' Convert Time') ; ID

@getid : = GetProcAddress( LibHandle ,'GetVariableID') ;

:

for  $i := 0$  to varnumber do da[i] : = inttostr(i) ; AssignFile( datafile ,'database .txt') ; / /

Re Write( datafile) ; // for i := 0 to 20 do Writeln(datafile,da $^{[1]}$ );//

:

,

, ,

, , ,

, where  $\ddot{\phantom{1}}$ 

Gi ert Socket

, ,

:

 $C$ lient $S$ ocket1 . Host : = Tri m $($  Edit1 . Text  $)$  ;  $C$ lient $S$ ocket1 . Port := 1234 ; ClientSocket1 . Open ;

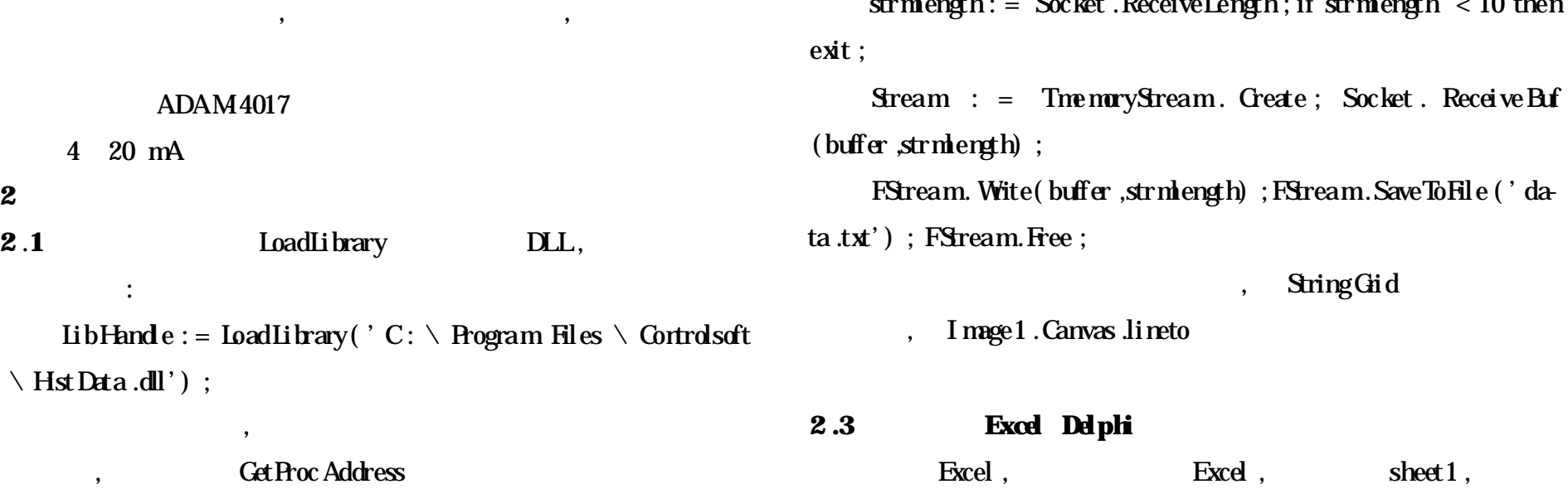

IP

CloseFile( datafile) ;

fStream: = TfileStream. Greate ( ' database . txt', fmOpen-Read) ;Socket .SendStream(fStream) ;

strmlength: = Socket . ReceiveLength; if strmlength  $\lt 10$  then

, , :

, :

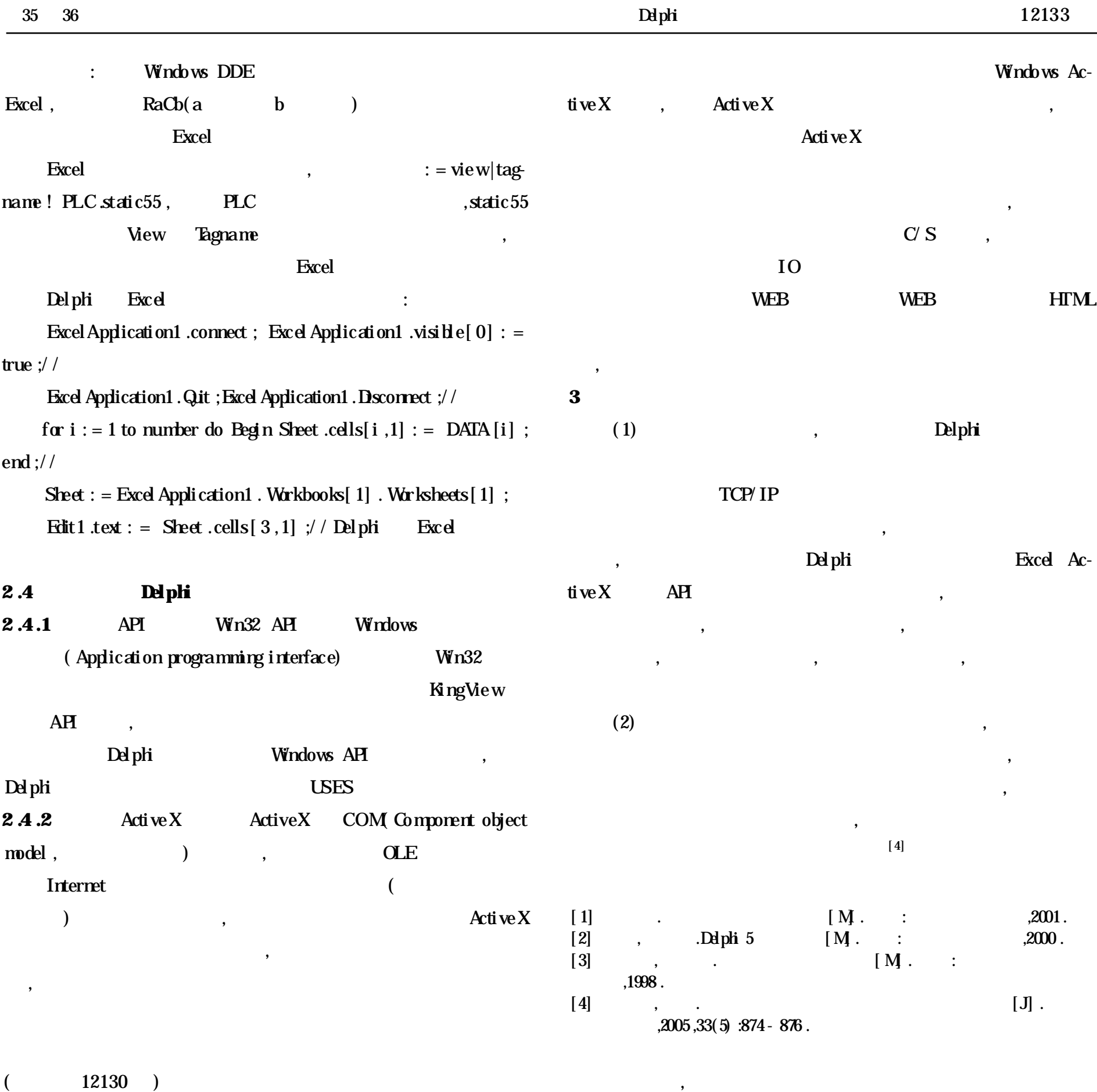

, , ,

, ,

,

,

,

, , ,

,

, ,

,

 $,$  , ,

,

, ,

,

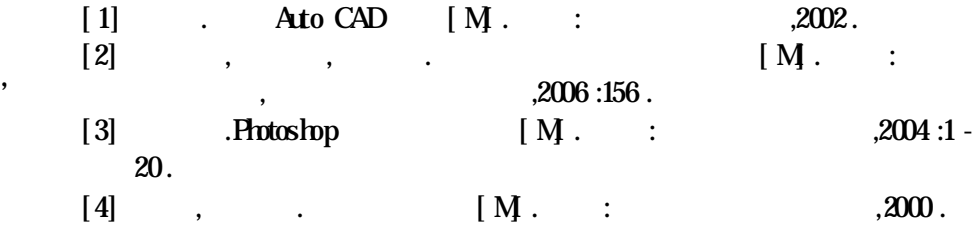